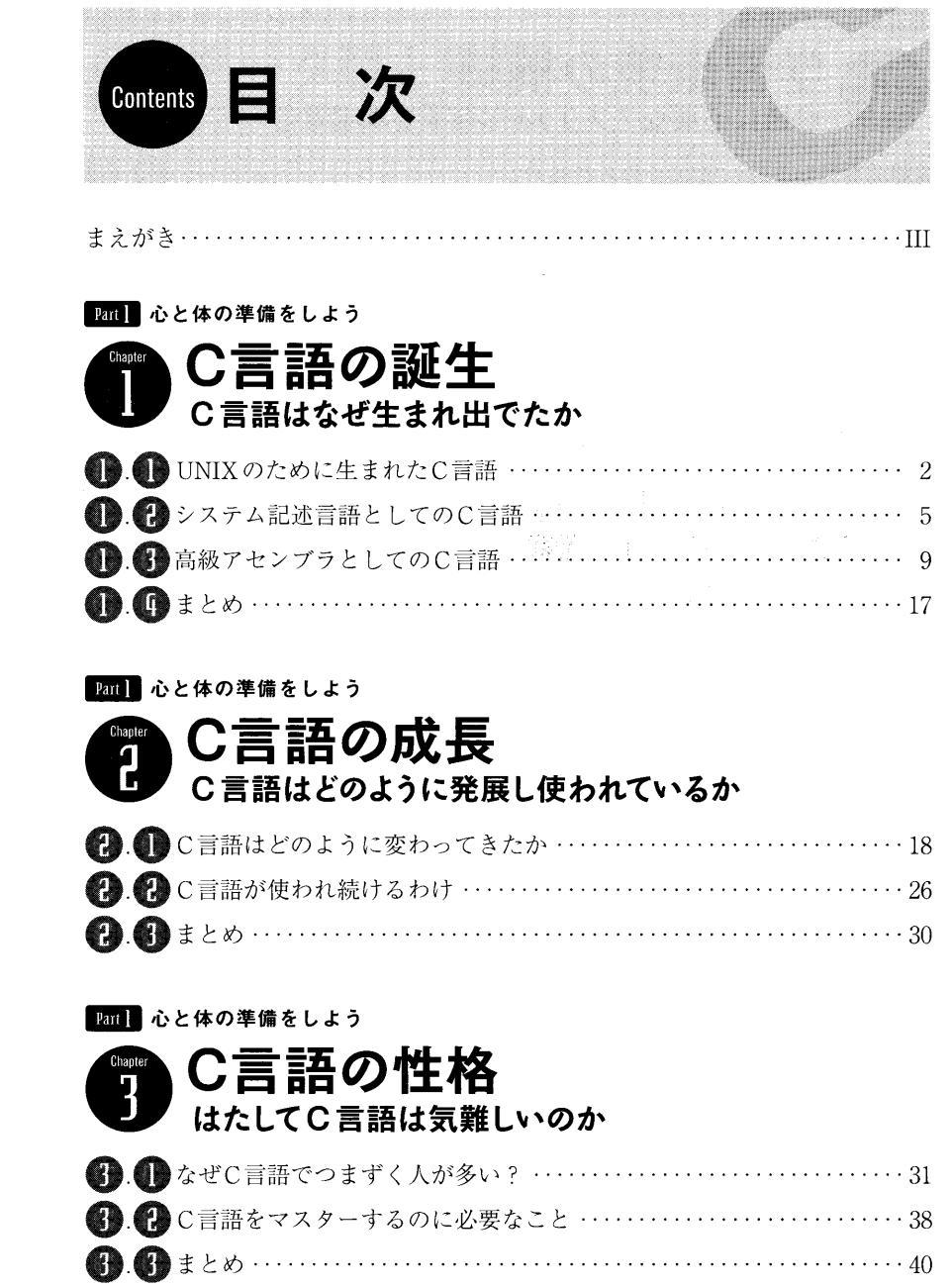

 $\overline{\phantom{0}}$ 

## **Part | 心と体の準備をしよう**

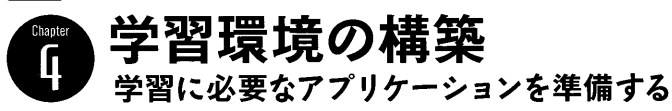

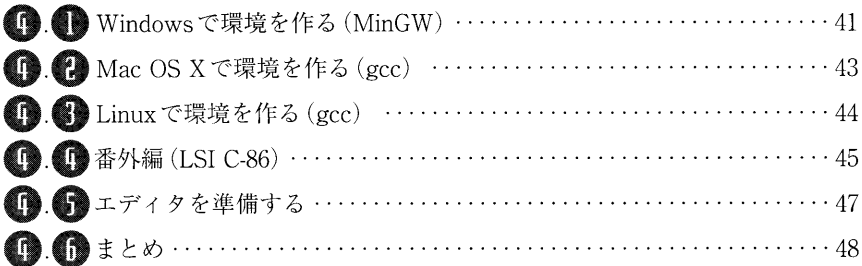

### pant2 C言語の世界を俯瞰しよう

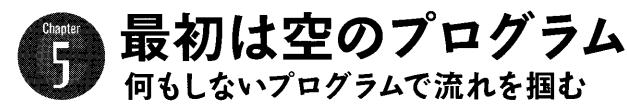

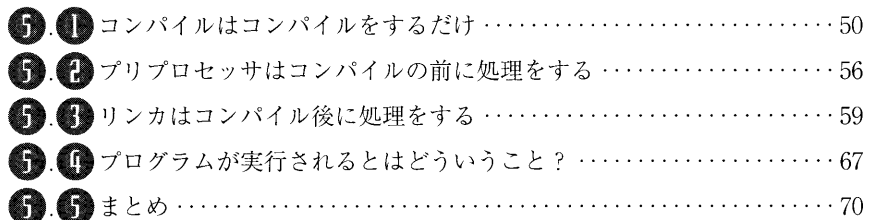

## C言語の世界を俯瞰しよう

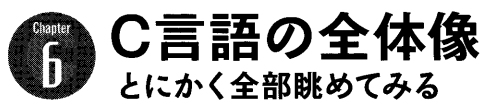

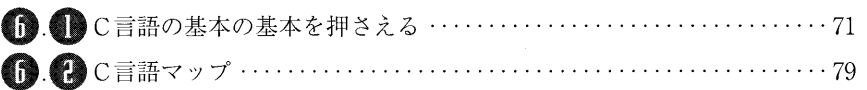

#### **Pan3 基本としてのC言語を学ぼう**

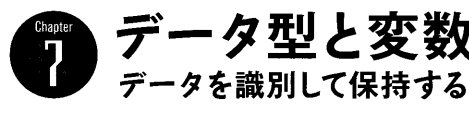

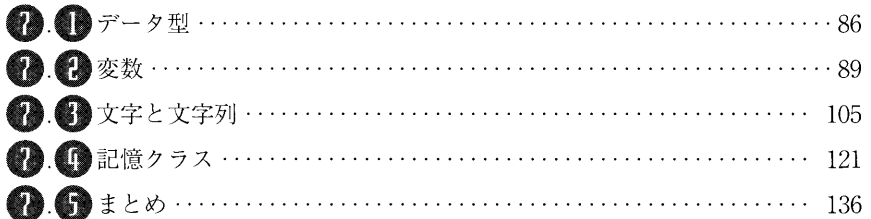

## **Part3 基本としてのC言語を学ぼう**

式と演算子 Chapter<br>**R** データを加工して評価する

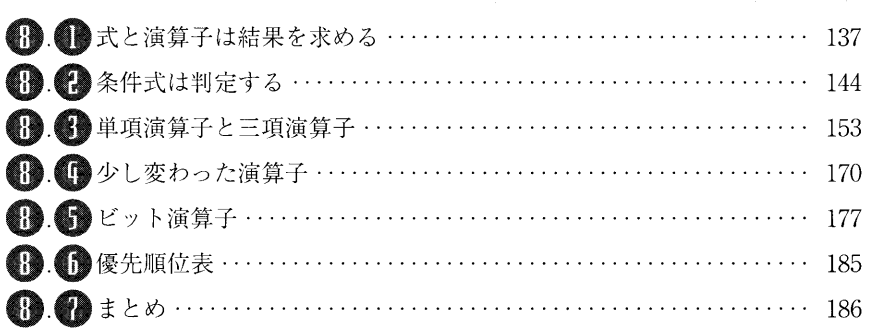

#### **Part3 基本としてのC言語を学ぼう**

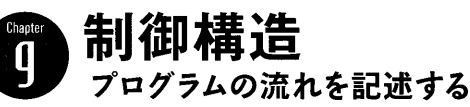

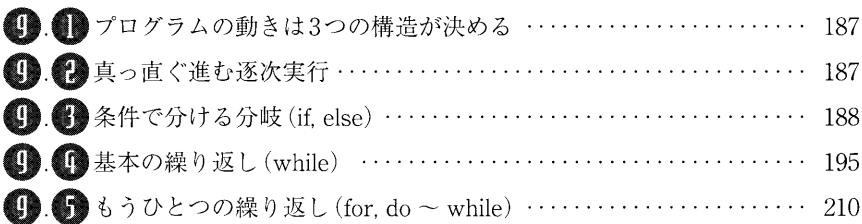

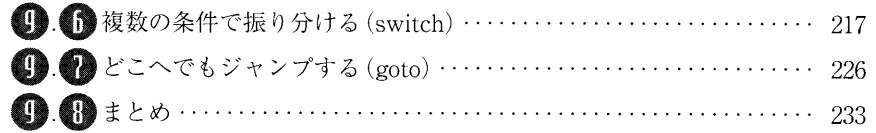

## **Part3 基本としてのC言語を学ぼう**

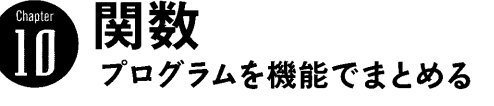

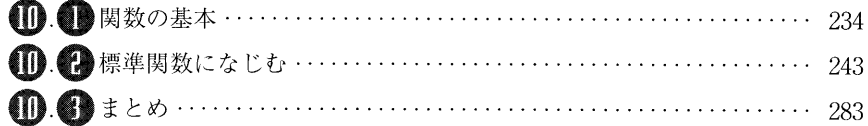

### **Early C言語ならではの仕様を学ぼう**

プリプ」 さまざまな前処理

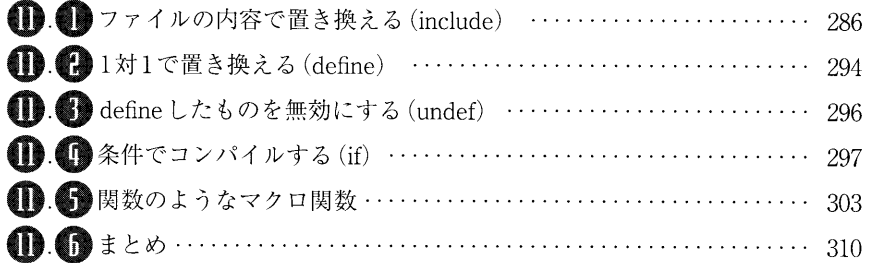

#### Part! C言語ならではの仕様を学ぼう

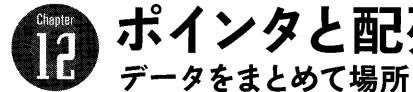

# ′データをまとめて場所を:

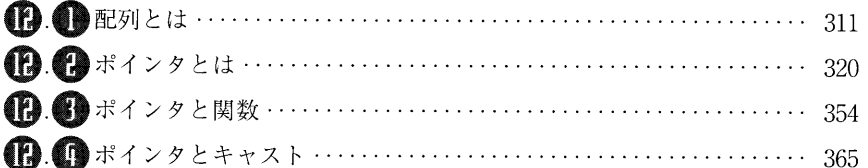

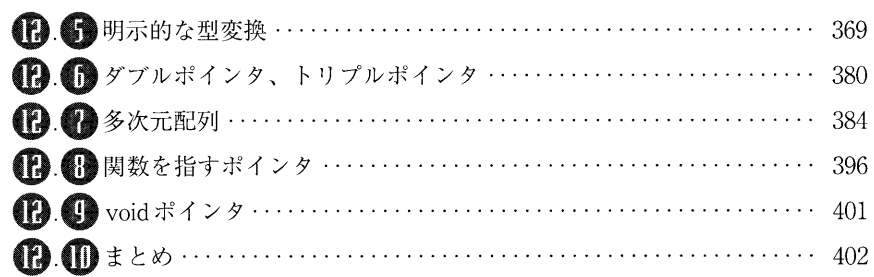

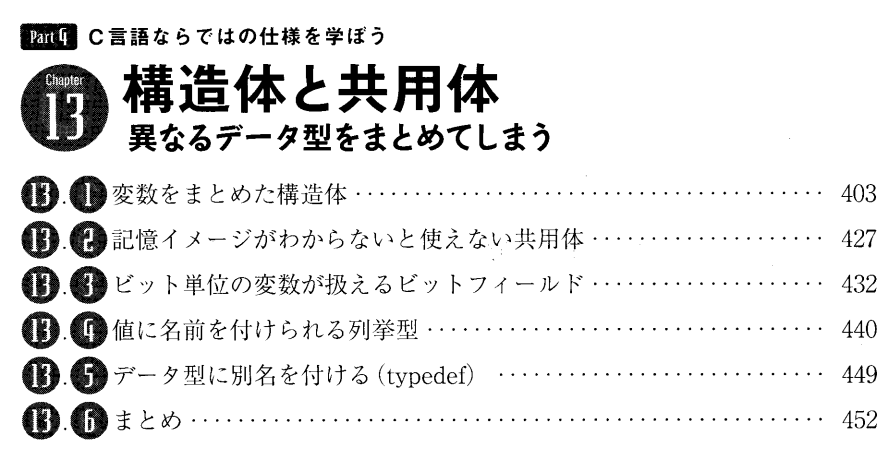

## **Pant C言語の定番コーディングを学ぼう**

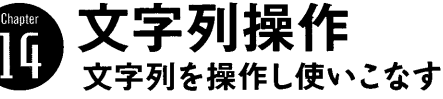

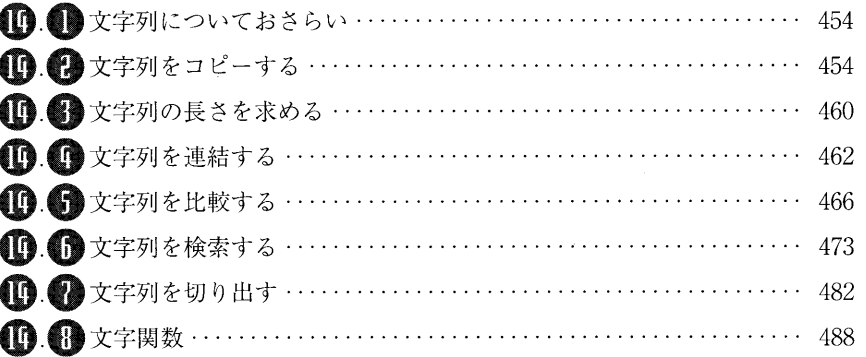

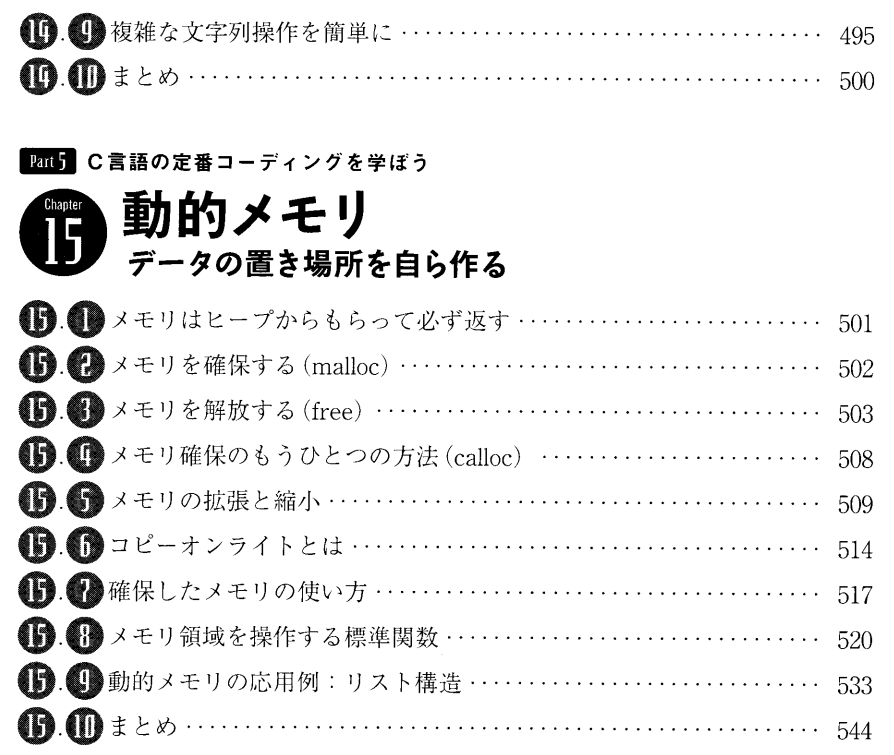

**Pank C言語の定番コーディングを学ぼう** 

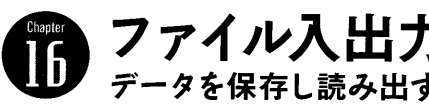

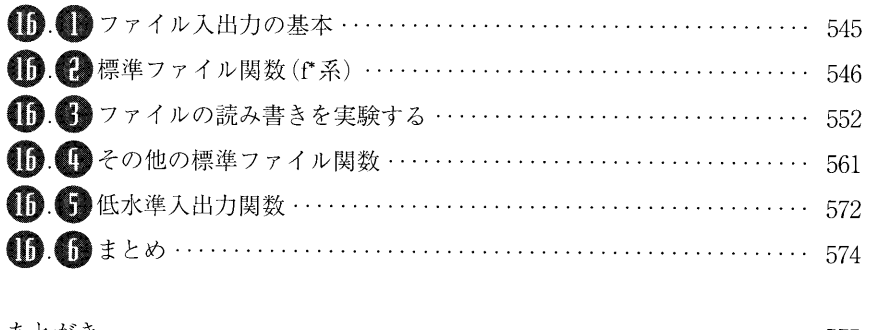

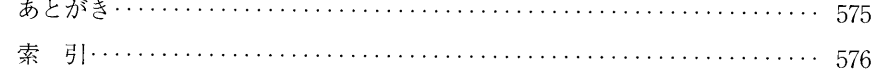